**Photoshop CS6 Serial Key Free PC/Windows**

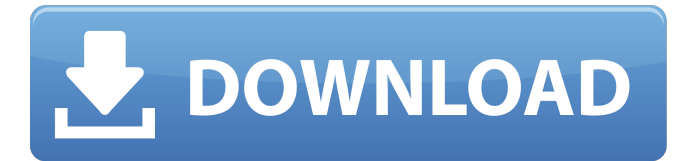

Note If you haven't selected a new file before opening Photoshop, there is not a window to open it in. Figure 6-1. In Photoshop, the Load command is used to open a new file. Figure 6-2. When you open a new document, the new document window opens. There are typically three

documents in this view. # Setting Up a New Project When you create a new project, you're giving the image a location, a title for the file, an image size and resolution, and other pertinent file information. If you're an experienced Photoshop user, you may have a file that you used in another application and which has the information for

the size and resolution already set. In this case, you could open the file in the new document and copy and paste some or all of the information (and sometimes also the layer) from the old file into the new file. If you're a beginner, it's much more likely that you've never had Photoshop before and will likely need to create a new document

#### from scratch. Even if you don't want to create a new project, the image you are about to modify will be in a new document with a new name, so

**Photoshop CS6 Crack Free For Windows [Latest] 2022**

It is an ideal alternative to Photoshop if you are a non-graphic designer or a beginner, but also for those who already know what they are

doing, because it doesn't have all the complicated settings. Unlike Photoshop, Elements is free and requires less memory to run. It was developed to help you capture, edit, organize, share and print your images. But enough about the history, let's go into the features. What are the main features of Photoshop Elements? It's the first version of

Photoshop which is much easier to use than the traditional version. In this version, there is a light version and a professional version. The light version has all the basic tools but only a few settings, while the professional version can be used to make custom adjustments, it's aimed towards professional graphic designers and highly skilled Photoshop

users. Here's a list of some of the features and functionalities of Photoshop Elements: 1. RGB Color Controls Colorization is one of the most useful features you can use to make things look sharper and add more color to your image. The color controls can be found in the tools bar. The black and white controls are the default colors in the Elements

image, but there are lots of colorful settings for you to try. These are the default colors: black, white, red, green, blue, magenta and yellow. To change the colors, simply click on the color circle, which is one of the twelve colors (also commonly used in logos) and a color palette will appear in front of you. You can click on any of the

colors to change it. You can also change the brightness, contrast and hue from the color palette. 2. Edit Images At this point, you'll surely know how to change the brightness, contrast, and curves of your image. But there are other features which are useful to change the quality of an image, some of them are: a healing brush, clone stamp, smooth,

emboss, smudge, dilate, cutout, shrink, border, sharpen and vignette. 3. Sharpening, Unsharp Mask You can increase or decrease the sharpness of an image using the Unsharp Mask effect. Simply press  $Ctrl + U$  and it will show a box with three sections: Amount, Radius and Threshold. The Radius and Threshold sections let you control the

#### performance of the unsharp mask effect. Th a681f4349e

GOP lawmakers in Indiana and Kansas are working on bipartisan legislation that would reinstate the death penalty for a narrow set of cases. Both measures — which are in their early stages — would apply to only eight types of cases: (Trump campaign chair) Paul Manafort and five codefendants involved in

the case of Virginia resident Kathleen Frayne, a woman who was murdered in 1999. Charges of certain federal crimes committed by a childkilling "Abuser D." who will be serving a life sentence in Illinois. Ohio sex offender Larry Stewart, a child molester serving a 20-year sentence in Florida. A White House official has confirmed

that the White House was involved in crafting the Indiana bill. (Update, April 30: Garrett withdrew his name from the legislative effort and will not be a cosponsor.)Nitric oxide upregulates neuronal survival and changes the expression of calcium-binding protein immunoreactivity in the hippocampal CA1 region of aged rats.

# Nitric oxide (NO) is involved in the modulation of neuronal response to ischemia in the brain. We investigated the role of NO in neuronal survival and the alteration of calcium-binding protein immunoreactivity in the CA1 region of the hippocampal formation in aged rats. Aged rats were injected with the NO donor S-nitroso-Nacetylpenicillamine

(SNAP) and their brains were examined histologically using triphenyltetrazolium chloride (TTC) staining. The immunoreactivity of calcium-binding proteins (CaBPs) was examined using specific antibodies. The injection of SNAP to aged rats reduced neuronal cell death in the CA1 region. SNARE staining of the

hippocampal slices from aged rats revealed the altered immunoreactivity of the neuronal nitric oxide synthase (nNOS) and calbindin-D28K (CaBP) in the hippocampal CA1 region. The immunoreactivity of CaBP was increased in the granular cell layer of the dentate gyrus, and stained the nonspine dendrites in

# pyramidal cells, and also the axons of pyramidal cells in stratum lacunosummoleculare (SLM) and stratum moleculare (M) of the CA1 region. The expression of nNOS increased in the stratum radiatum and stratum oriens, but decreased in stratum lacunosum-

**What's New in the Photoshop CS6?**

#### # ElasticAB

/elasticsearch /kibana dashboards Enable or disable Auto Scale Dashboard. The default setting is 'Enabled'. ## Metric - Status: `Enabled` or `Disabled` - Type: `Click to toggle`. `Enabled`: Clicking the toggle will enable the Metric Dashboard. `Disabled`: Clicking the toggle will disable the Metric Dashboard. ## Metric Category - Status:

`Enabled` or `Disabled` - Type: `Click to toggle`. `Enabled`: Clicking the toggle will enable the Metric Category Dashboard. `Disabled`: Clicking the toggle will disable the Metric Category Dashboard. ## Scale-Up Start - Status: `Enabled` or `Disabled` - Type: `Click to toggle`. `Enabled`: Clicking the toggle will make the initial scale-

up count value bigger. `Disabled`: Clicking the toggle will make the initial scale-up count value smaller. ## Scale-Up Status - Status: `Not Aware`, `Unsure`, `Not Started`, `Scheduled`, `Running`, `Succeeded`, `Failed`, `Upstream`, `Downstream`, `Pending`, `Finished`, `Succeeded (no new counters)`, `Succeeded (new counters)`, `Rolling Back`, `Rolling

Back Succeeded`, `Rolling Back Failing`, `Stopped`, `Aborted`. Please refer to [Elasticsearch Scale-Up Status]( for details. - Type: `Click to select`. `Not Aware`: Sorted by `status` in ascending order. `Not Started`: Sorted by `status` in descending order. `Unsure`: Sorted by `status` in descending order and by `detail` in ascending order. `Not

Started`: Sorted by `detail` in descending order and by `status` in ascending order. `Scheduled`: Sorted by `status` in ascending order. `Running`: Sorted by `status` in descending order and by `detail` in ascending order. `Succeeded`: Sorted by `status`

Supported OS: Windows 10, Windows 8.1, Windows 7, Windows Vista, Windows XP SP3 OS version(s): 32-bit Processor: 1.8 GHz dual-core CPU Memory: 1 GB RAM Storage: 2 GB available space Graphics: Intel HD 3000 or equivalent DirectX: Version 11.0 Network: Broadband

## internet connection Other: 400 MB available space Playable Resolution: 1024x768 Supported Languages: English \*The minimum system requirements are based

[https://cryptic-spire-87709.herokuapp.com/Photoshop\\_2021\\_Version\\_222.pdf](https://cryptic-spire-87709.herokuapp.com/Photoshop_2021_Version_222.pdf) [https://plugaki.com/upload/files/2022/06/IRUxSqkGAzByXVH7iV3c\\_30\\_7a48c0b0ba7](https://plugaki.com/upload/files/2022/06/IRUxSqkGAzByXVH7iV3c_30_7a48c0b0ba775e72c2028215b2031363_file.pdf) [75e72c2028215b2031363\\_file.pdf](https://plugaki.com/upload/files/2022/06/IRUxSqkGAzByXVH7iV3c_30_7a48c0b0ba775e72c2028215b2031363_file.pdf) <https://www.careerfirst.lk/sites/default/files/webform/cv/yesewal67.pdf> [https://delicatica.ru/2022/06/30/photoshop-2021-version-22-4-2-keygen-crack-serial](https://delicatica.ru/2022/06/30/photoshop-2021-version-22-4-2-keygen-crack-serial-key-download-x64-2022/)[key-download-x64-2022/](https://delicatica.ru/2022/06/30/photoshop-2021-version-22-4-2-keygen-crack-serial-key-download-x64-2022/) [https://agile-tor-11977.herokuapp.com/Photoshop\\_2021\\_Version\\_2243.pdf](https://agile-tor-11977.herokuapp.com/Photoshop_2021_Version_2243.pdf) <https://wetraveleasy.com/2022/06/30/adobe-photoshop-2022-version-23-1-hack-patch/> <https://www.newmajestic.com/en/system/files/webform/leavfitz947.pdf> [https://ayoikut.com/advert/adobe-photoshop-cc-2019-crack-exe-file-serial-number-full](https://ayoikut.com/advert/adobe-photoshop-cc-2019-crack-exe-file-serial-number-full-torrent-download/)[torrent-download/](https://ayoikut.com/advert/adobe-photoshop-cc-2019-crack-exe-file-serial-number-full-torrent-download/) [https://kaushalmati.com/adobe-photoshop-2021-version-22-4-1-keygen-exe-free](https://kaushalmati.com/adobe-photoshop-2021-version-22-4-1-keygen-exe-free-download-updated/)[download-updated/](https://kaushalmati.com/adobe-photoshop-2021-version-22-4-1-keygen-exe-free-download-updated/) [http://www.visitmenowonline.com/upload/files/2022/06/QmjVZjM2aXmhN8DNlt19\\_3](http://www.visitmenowonline.com/upload/files/2022/06/QmjVZjM2aXmhN8DNlt19_30_ed8325e17415526ac72324f1862eedd5_file.pdf) [0\\_ed8325e17415526ac72324f1862eedd5\\_file.pdf](http://www.visitmenowonline.com/upload/files/2022/06/QmjVZjM2aXmhN8DNlt19_30_ed8325e17415526ac72324f1862eedd5_file.pdf) <https://topnotchjobboard.com/system/files/webform/resume/fiderai253.pdf> [https://datukdrkuljit.com/wp](https://datukdrkuljit.com/wp-content/uploads/2022/06/Photoshop_CC_2018_version_19.pdf)[content/uploads/2022/06/Photoshop\\_CC\\_2018\\_version\\_19.pdf](https://datukdrkuljit.com/wp-content/uploads/2022/06/Photoshop_CC_2018_version_19.pdf) [https://invecinatate.ro/wp-content/uploads/Photoshop\\_2020\\_Serial\\_Key\\_\\_Free.pdf](https://invecinatate.ro/wp-content/uploads/Photoshop_2020_Serial_Key__Free.pdf) [http://1powersports.com/wp-content/uploads/2022/07/Photoshop\\_CC\\_2019\\_Version\\_2](http://1powersports.com/wp-content/uploads/2022/07/Photoshop_CC_2019_Version_20_With_Key_MacWin_Final_2022.pdf) [0\\_With\\_Key\\_MacWin\\_Final\\_2022.pdf](http://1powersports.com/wp-content/uploads/2022/07/Photoshop_CC_2019_Version_20_With_Key_MacWin_Final_2022.pdf) [https://ipayif.com/upload/files/2022/06/e7KcUtlznOBkI6tUhgiz\\_30\\_7a48c0b0ba775e7](https://ipayif.com/upload/files/2022/06/e7KcUtlznOBkI6tUhgiz_30_7a48c0b0ba775e72c2028215b2031363_file.pdf) [2c2028215b2031363\\_file.pdf](https://ipayif.com/upload/files/2022/06/e7KcUtlznOBkI6tUhgiz_30_7a48c0b0ba775e72c2028215b2031363_file.pdf) [https://ayusya.in/adobe-photoshop-cs5-install-crack-with-product-key-for-pc](https://ayusya.in/adobe-photoshop-cs5-install-crack-with-product-key-for-pc-april-2022/)[april-2022/](https://ayusya.in/adobe-photoshop-cs5-install-crack-with-product-key-for-pc-april-2022/) <https://baukultur.plus/wp-content/uploads/2022/06/caiamar.pdf>

[https://chaos-magick.com/wp-content/uploads/2022/06/Photoshop\\_2021\\_Serial\\_Key\\_\\_](https://chaos-magick.com/wp-content/uploads/2022/06/Photoshop_2021_Serial_Key___Free_Registration_Code_2022.pdf) Free\_Registration\_Code\_2022.pdf [https://www.topperireland.com/advert/photoshop-cs3-patch-full-version-license-code](https://www.topperireland.com/advert/photoshop-cs3-patch-full-version-license-code-keygen-download-pc-windows-latest-2022/)[keygen-download-pc-windows-latest-2022/](https://www.topperireland.com/advert/photoshop-cs3-patch-full-version-license-code-keygen-download-pc-windows-latest-2022/) <https://casacostaalmeria.com/wp-content/uploads/2022/06/hawlonl.pdf>